## ArcScan<sup>TM</sup> Object Model

## Esri<sup>®</sup> ArcGIS<sup>®</sup> 10.6

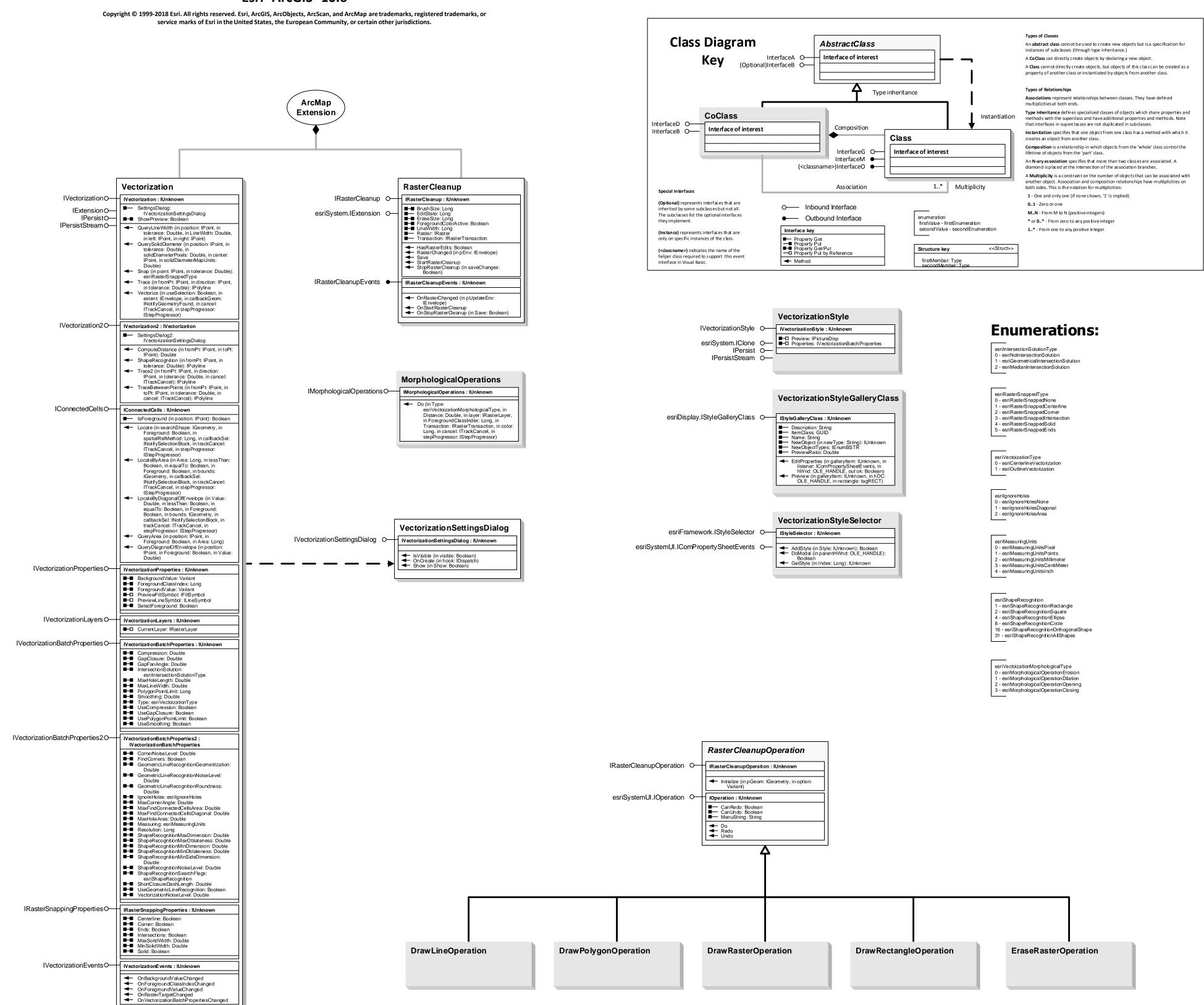